#### Réf : ET\_DEV\_BEPHP

# PHP

#### Développement de sites Web Back End

#### **Objectif**

PHP est un langage de développement web Back End permettant la création de pages web dynamiques.

Cette e-formation s'adresse aux développeurs qui souhaitent apprendre à concevoir des sites web dynamiques avec PHP.

#### **Certification possible : Certification ENI - Développement de sites web dynamiques Option langage PHP.**

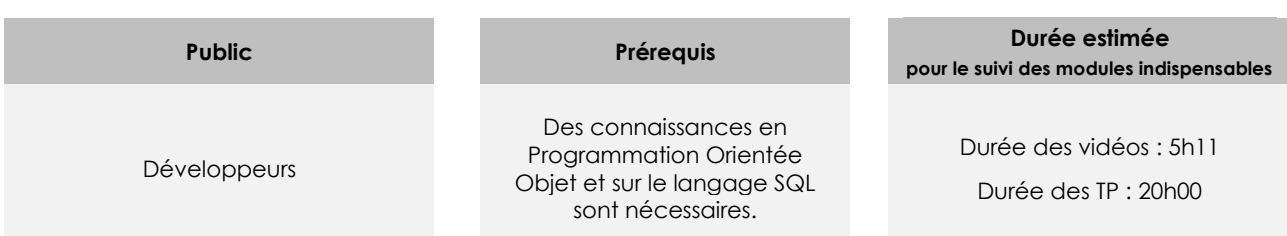

# Contenu pédagogique

#### **Les modules indispensables**

#### Introduction à PHP

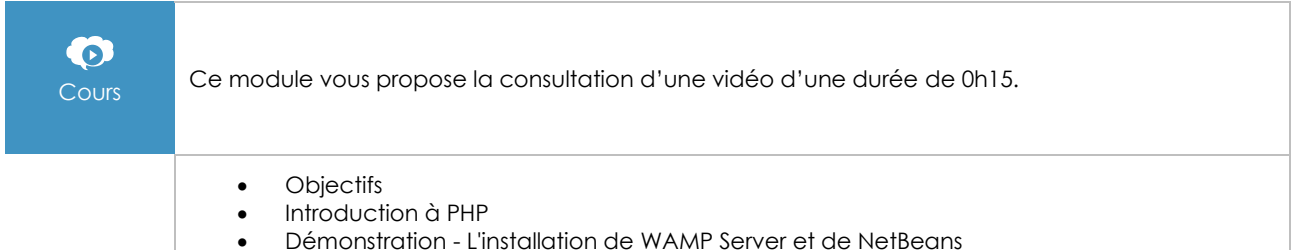

### Les bases du langage PHP

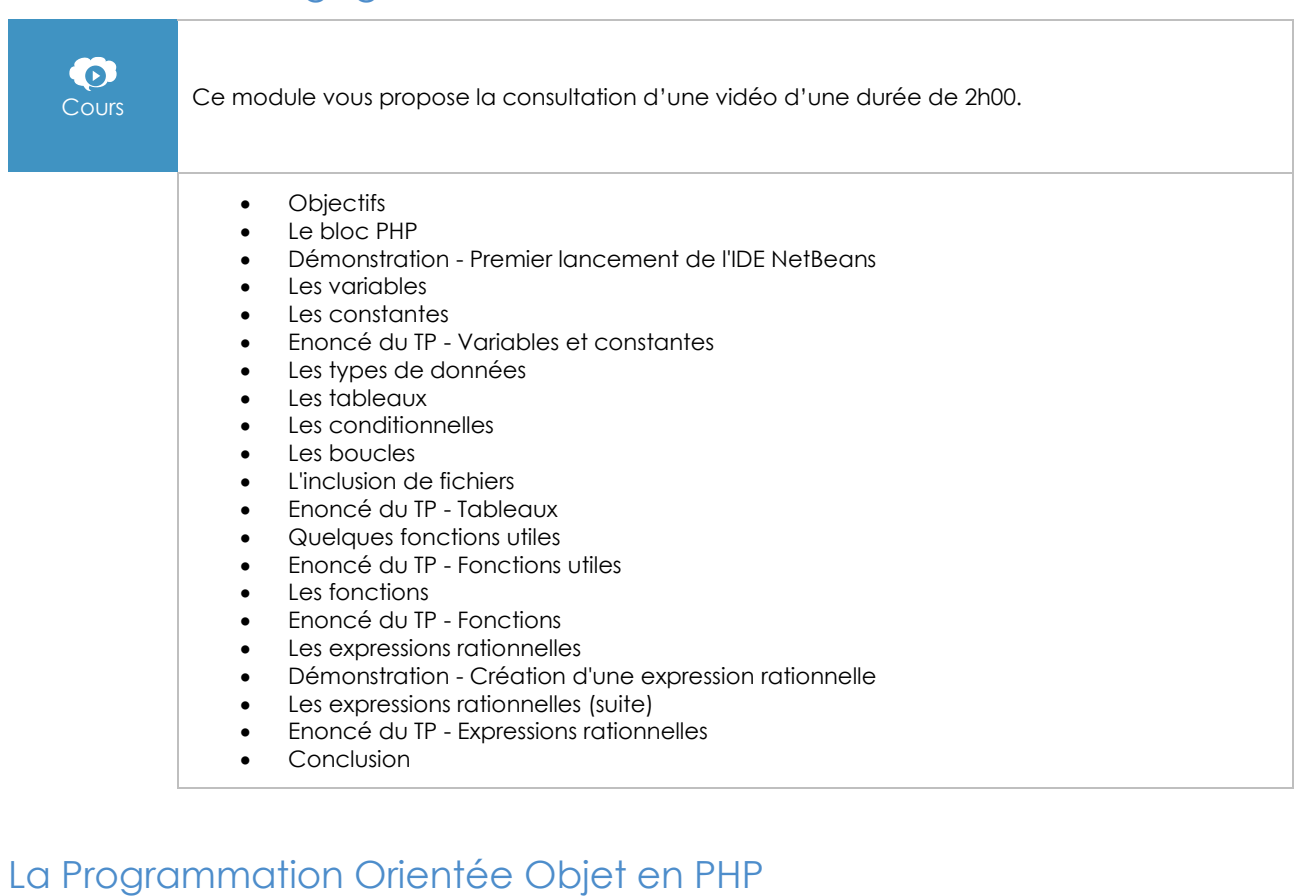

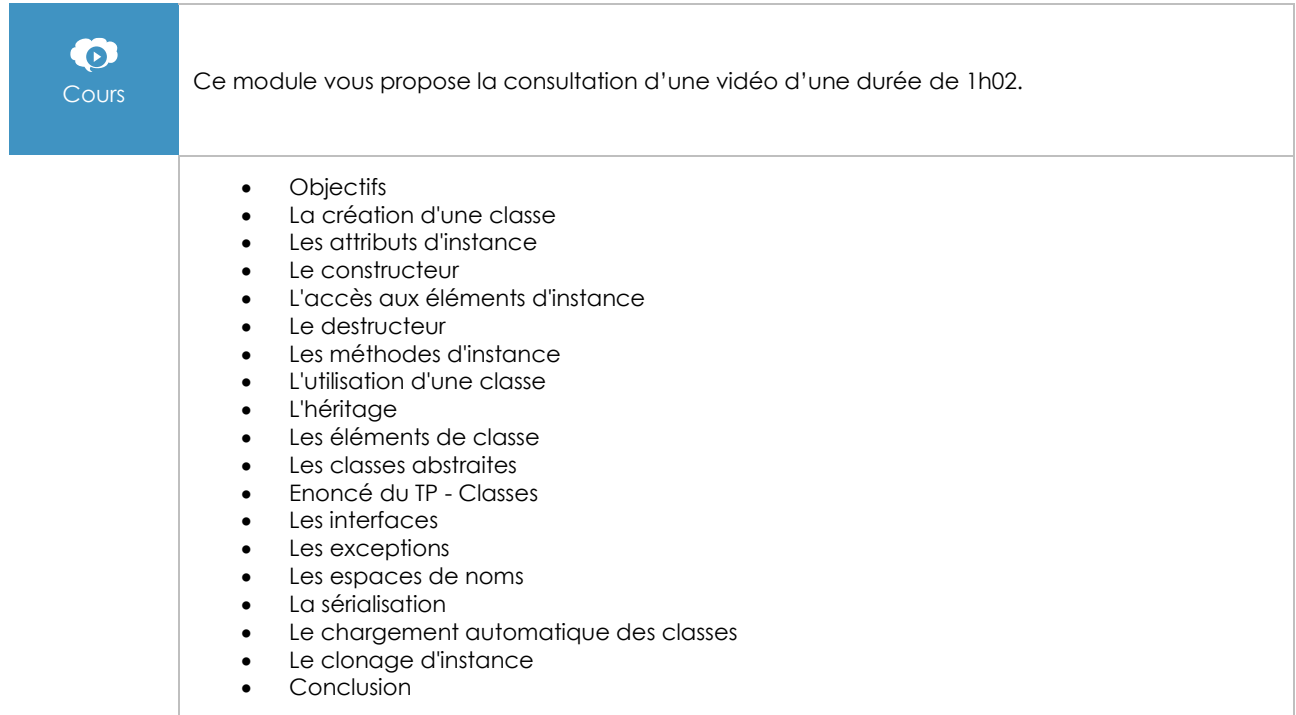

#### Les formulaires en PHP

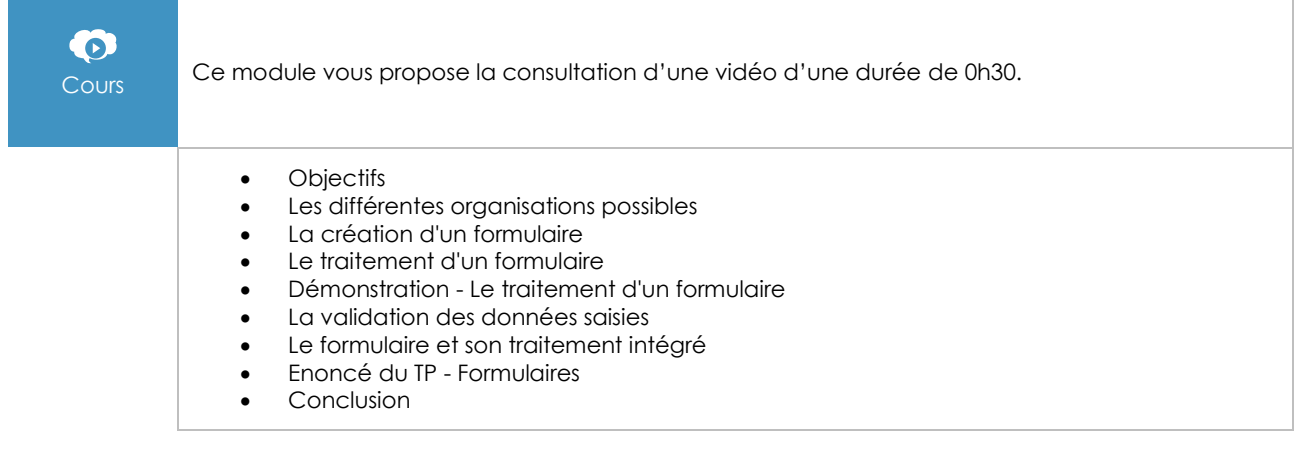

#### L'accès aux données

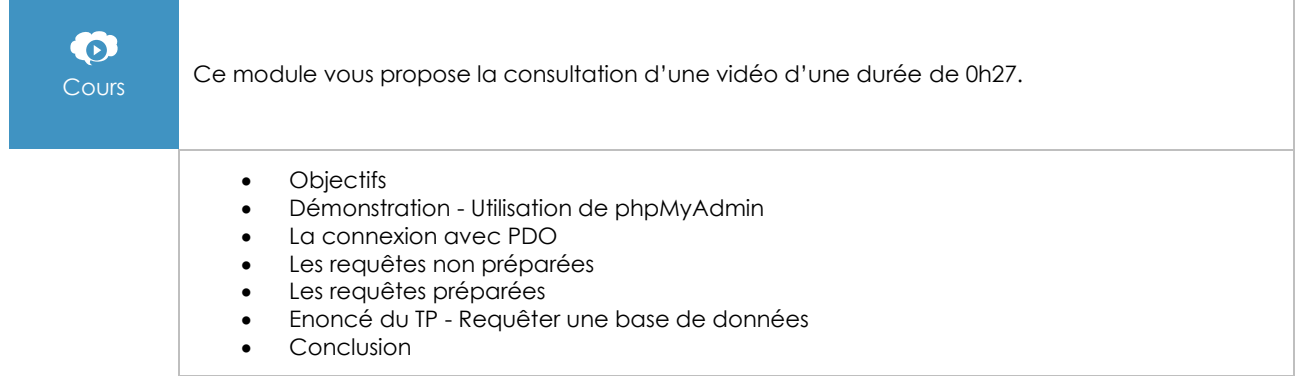

## Les échanges de données entre le client et le serveur

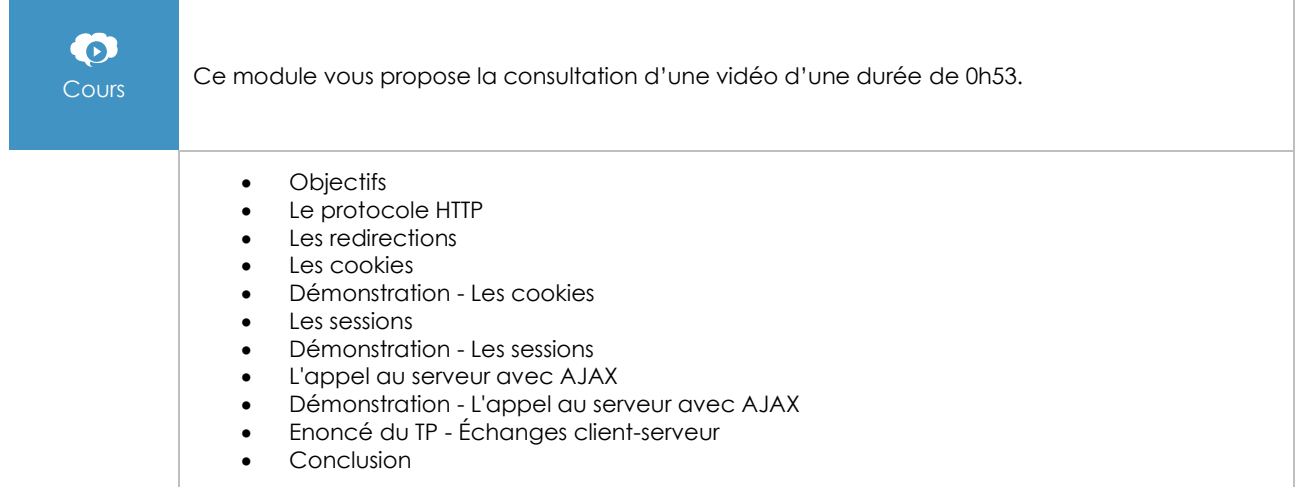

Page 3/5 [www.eni-elearning.com](http://www.eni-elearning.com/)

## Enoncé du TP final

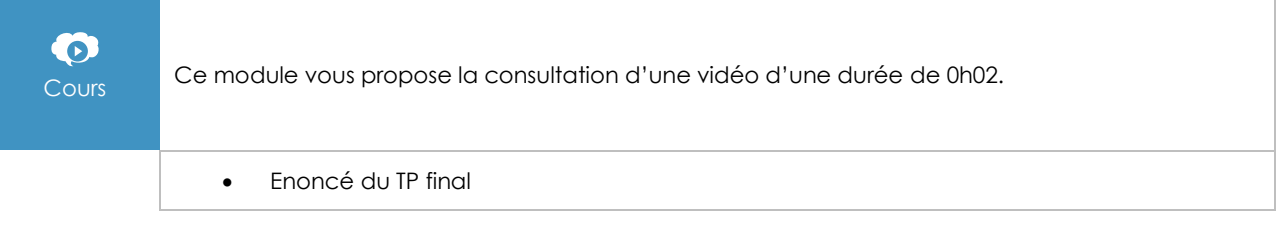

# PHP 7 - Développez un site web dynamique et interactif

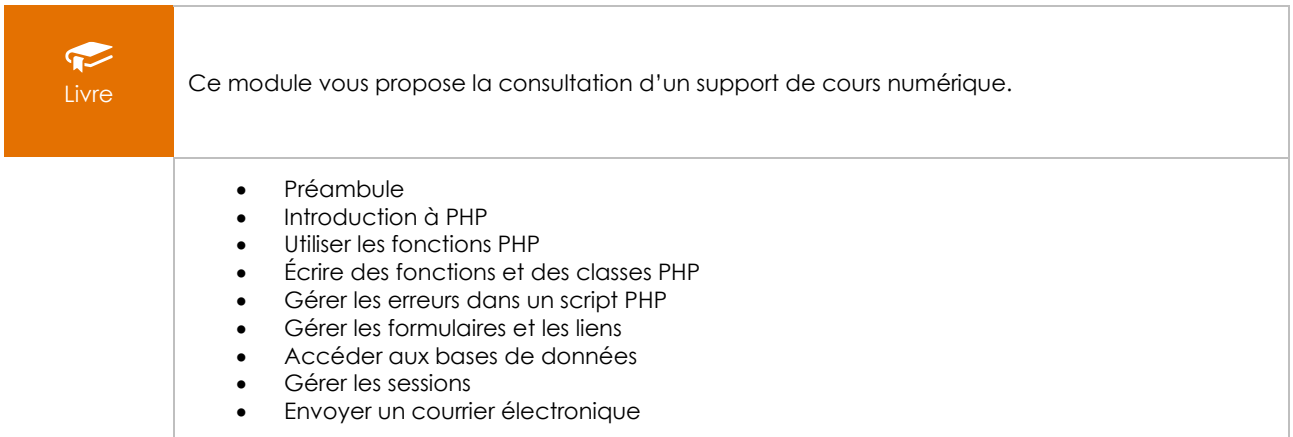

#### **Le module en complément**

#### HTML5 et CSS3 - Maîtrisez les standards de la création de sites Web (3e édition)

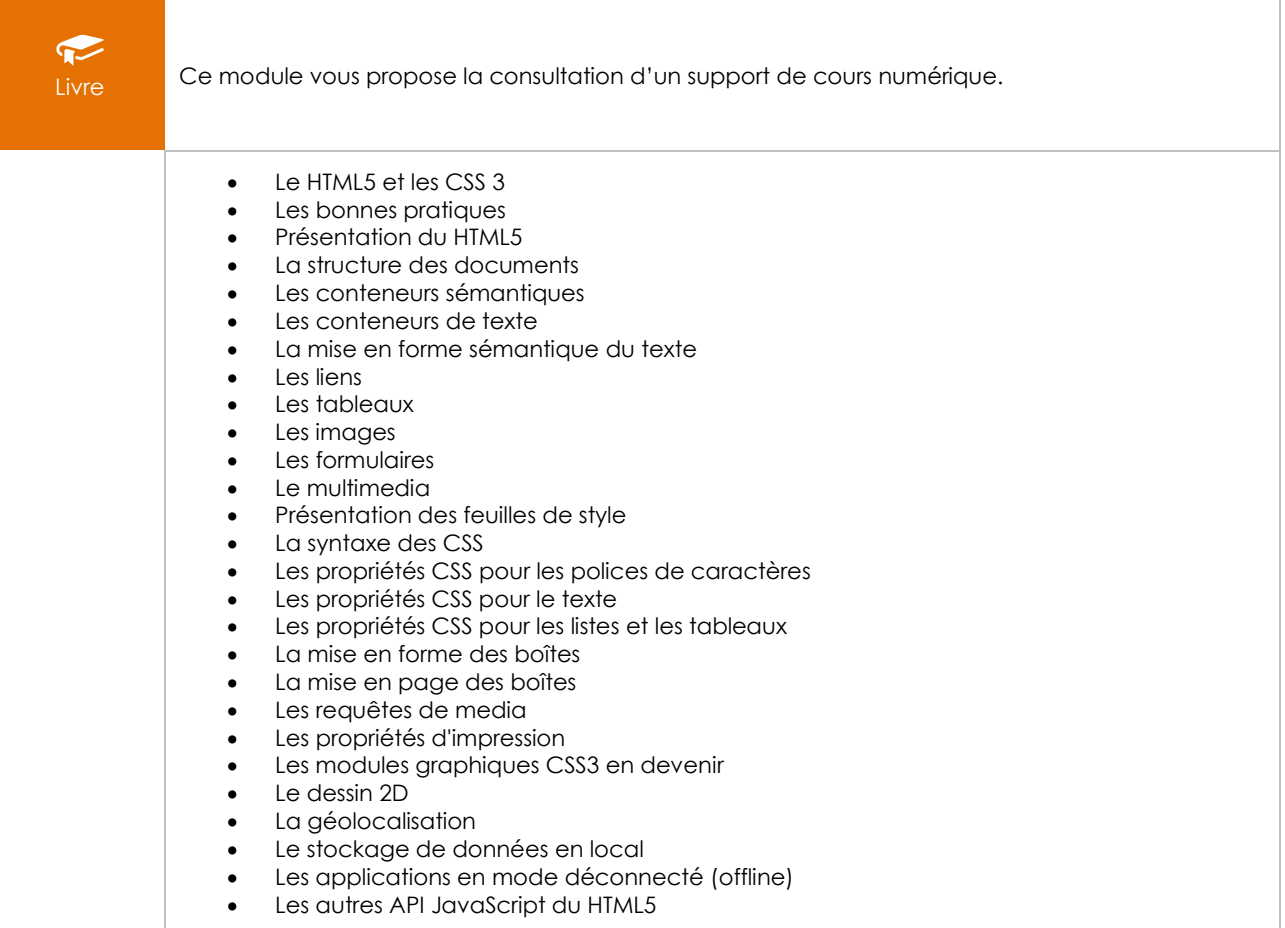

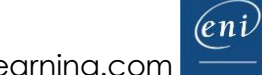